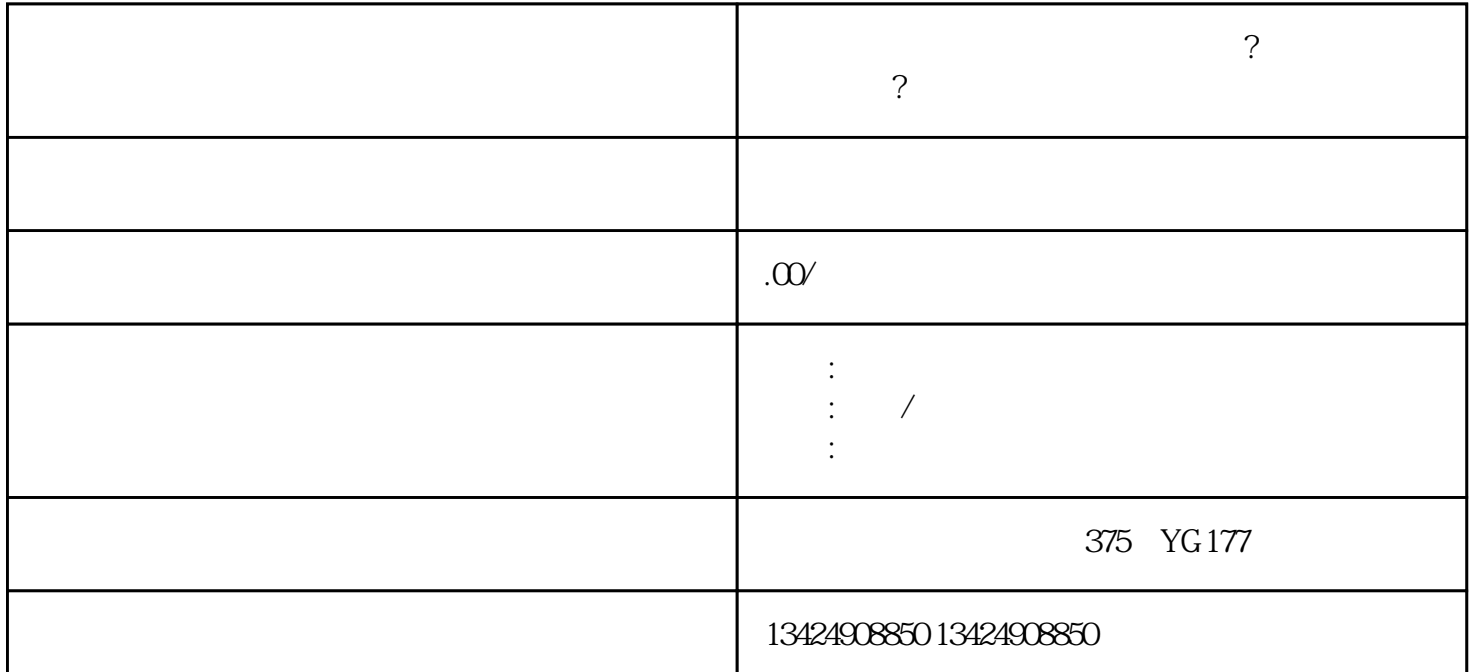

1.  $\blacksquare$ 

 $3 \tcdots$  "

 $4.$ 

 $5.$   $\%$ 

 $2.$ 

**短视频小店怎么上架保健食品类目?酵素类产品怎么开通?找海口忭导**

- 1.  $\alpha$  and  $\alpha$  m  $\alpha$  and  $\alpha$  m  $\alpha$  $2.$
- $3.$  $4.$  "
- $5.$ 
	- $Q \sim$
	- A  $\gamma$ 
		- $Q \sim$  $A$